# TestRail cheat sheet

# **General**

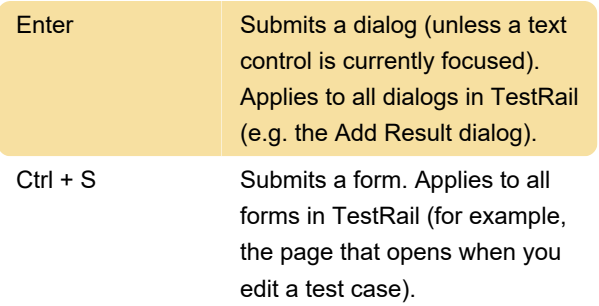

# Cases

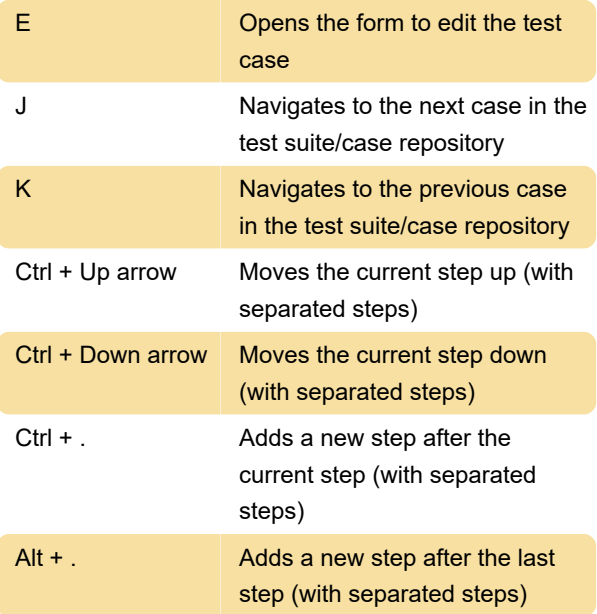

# **Dashboard**

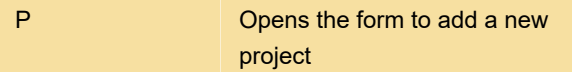

## **Milestones**

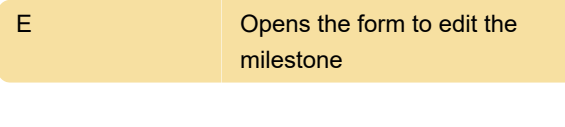

# Plans

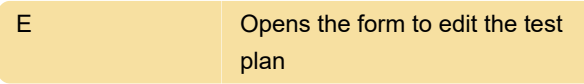

# Projects

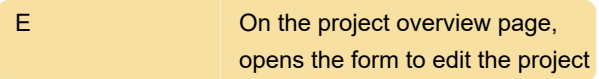

#### Runs

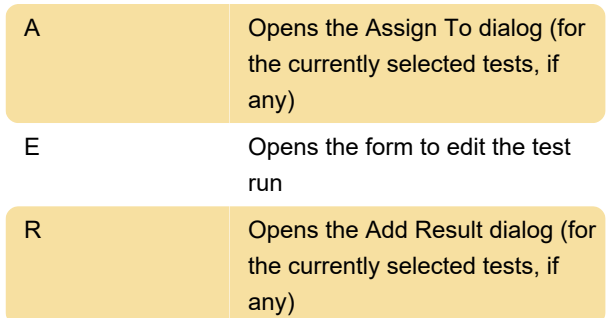

# Available since TestRail 5.1

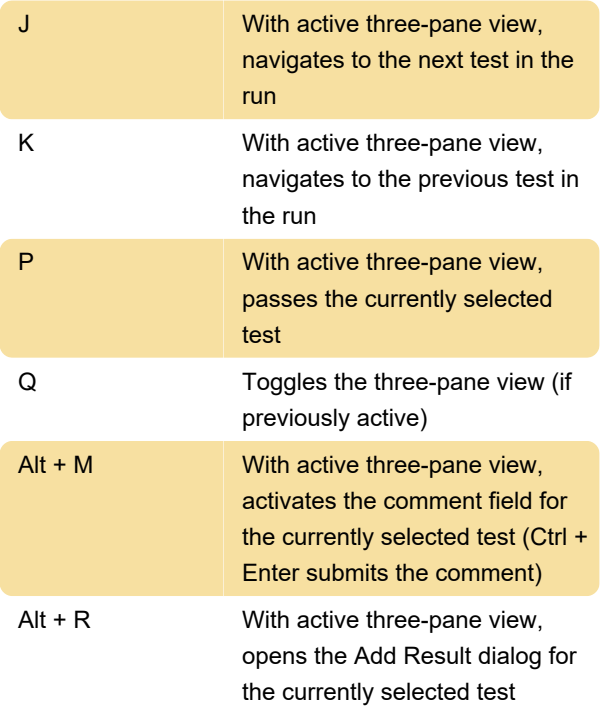

#### **Suites**

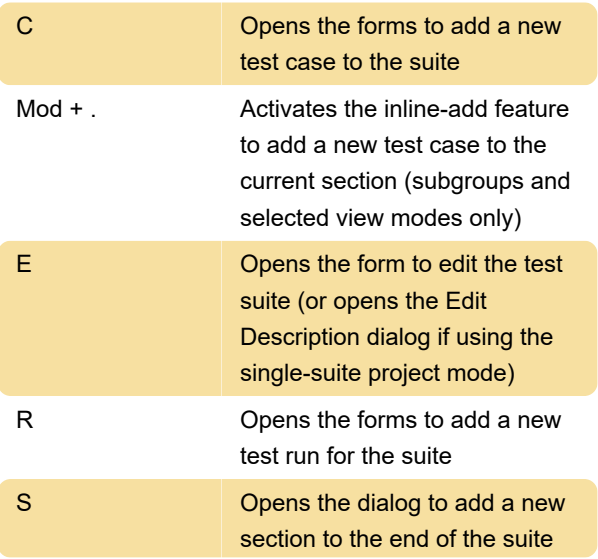

Ctrl + S Opens the dialog to add a new subsection to the current section (subgroups and selected view modes only)

## Available since TestRail 5.1

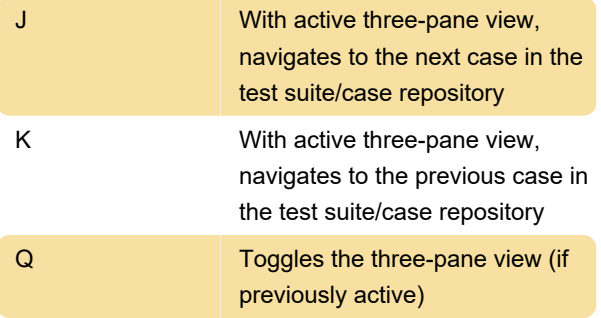

#### Test

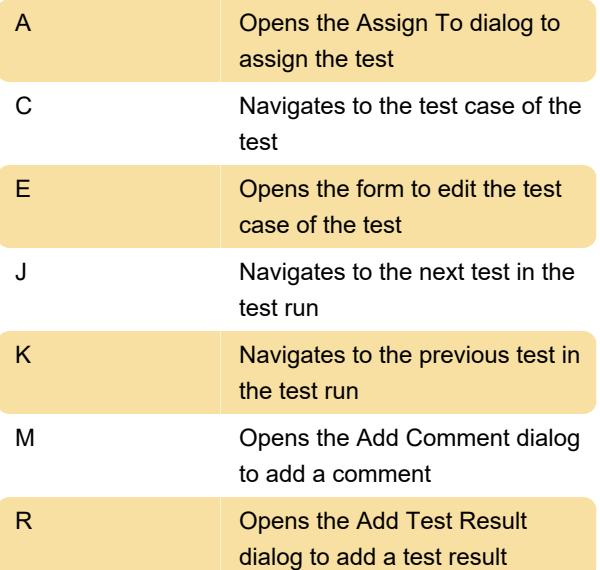

# Administration

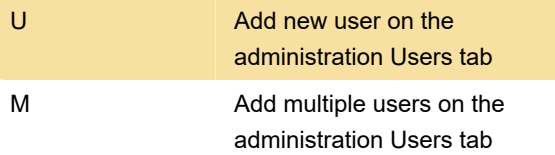

Last modification: 12/9/2020 6:15:39 PM

More information: [defkey.com/testrail-shortcuts](https://defkey.com/testrail-shortcuts)

[Customize this PDF...](https://defkey.com/testrail-shortcuts?pdfOptions=true)